# **[Consejos para escribir un](https://blog.hostdime.com.co/consejos-para-escribir-un-post-en-un-blog/) [post en un blog](https://blog.hostdime.com.co/consejos-para-escribir-un-post-en-un-blog/)**

Decidí dar estos tips a la hora de redactar un post para un blog, primero porque es algo a lo que me enfrento desde el año 2004 (antes de eso me enfrentaba literalmente a la hoja en blanco, como un escritor tradicional que quería tragarse el mundo con sus adjetivos) y porque el porcentaje de personas que escriben es muy bajo y los que lo hacen para la web, no tienen guías prácticas, relevantes y preferiblemente que sean fruto de la práctica.

No adopto un orden concreto así que por favor, leer la entrada completa para aprovechar sus oportunidades y sugerencias.

### **Gusto**

El mejor consejo que nadie me haya dado nunca es escribir sobre lo que sepamos, nos guste, sintamos pasión, nos trasnoche, nos llame la atención consultar, leer,mejorar. Ese es el mejor punto de partida.

Aquello de hacer las cosas por compromiso, por cumplir una cuota o por molestar solo nos producirá [bloqueos mentales,](https://blog.hostdime.com.co/que-es-bloqueo-mental-por-que-sucede-como-superarlo/) estrés y complicaciones.

Eso que hablaban los escritores del siglo XX de la hoja en blanco, aplica al medio digital. Sentarse a ver la pantalla de nuestro ordenador, nuestro gestor de contenidos o nuestro procesador de palabras sin saber hacia donde apuntar, sobre cómo empezar o cuál será el punto de partida. Ahora bien, el que nos guste y tengamos todas las ganas de la vida de expresarlo no garantiza que efectivamente, salga, nazca, se

reproduzca y produzca sus frutos.

# **Inspiración**

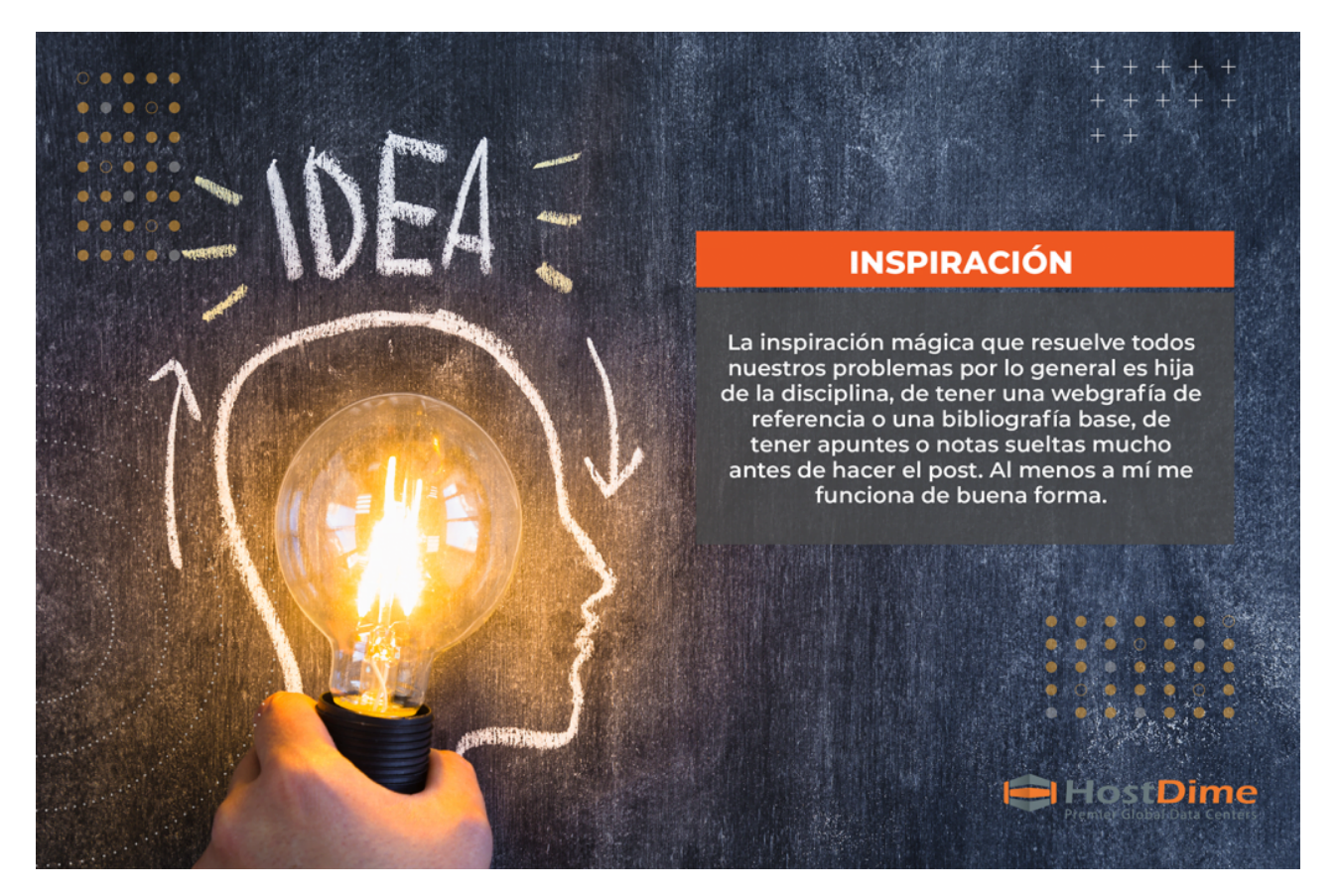

La inspiración mágica que resuelve todos nuestros problemas por lo general es hija de la disciplina, de tener una webgrafía de referencia o una bibliografía base, de tener apuntes o notas sueltas mucho antes de hacer el post. Al menos a mí me funciona de buena forma. Claro, ya no se usa la libreta de apuntes o la agenda de papel pero el principio resulta funcional; en Google keep apunto rápidamente lo que se me acaba de ocurrir para no perderlo y luego ato cabos.

A la inspiración hay que salir a buscarla. Como dicen los gurús de la motivación, cuando el discípulo esté preparado, aparece el maestro.

### **Horarios**

De acuerdo a los ciclos y a las rutinas, las personas

funcionamos mejor a la madrugada o en la noche, aunque hayan quienes alcancen sus cotas de alto rendimiento al medio dia. El punto es elegir un tiempo y un espacio idóneos para que el oficio de escribir fluya, encuentre su cauce.

Ya vendrán espacios para corregir, complementar y poner a punto.

### **Escribir antes de corregir**

Para evitar la parálisis por análisis, el atasco de la frase perfecta, sugiero tener el volumen inicial de nuestro post para el blog en borrador antes de, acicalar el mismo.

Luego que tengamos toda la materia prima podemos reorganizar, destacar o ampliar sin mayores contratiempos.

### **Investigación**

#### **Analíticas**

Google analytics o aun la consola de búsqueda nos dicen lo que la gente encuentra en nuestro blog y nos dice algunas posibles búsquedas que general algunas impresiones y donde no salimos o aparecemos. Ese es un caudal desaprovechado por la mayoría.

Otra forma de investigar para encontrar temas es tomar una temática que esté generando interacciones y búsquedas orgánicas, la temática general y usando herramientas de investigación en línea, hallarle derivaciones y otro tipo de inquietudes complementarias en torno esta línea argumentativa.

#### **Tendencias**

Hay temas de moda o al menos sesgos estadísticos en una línea y otra que pueden alimentar nuestro banco de ideas. Ahora bien, es claro que sí está de moda hablar de fútbol americano y lo nuestro es la tecnología o los sitios web, habría que hallar el anclaje, el tratamiento correspondiente sin perder nuestro norte.

# **Target**

Si conocemos nuestra clientela, a nuestros lectores, cuál es la población objetivo, tendremos un 25% de nuestro camino, andado; si lo ignoramos o cerramos los ojos frente a está, daremos palos de ciego.

# **Para quién escribimos**

Habrá quien escribe para Google Search, seguramente sea la mayoría; mi postura es diferente, hago contenidos para las personas y en esa medida, también los spiders, ponderan lo que redacto. Sin embargo, el hecho de hacer material que consumen los humanos no significa que desconozca los lineamientos que se dan desde el motor de búsqueda para los webmasters.

Para decirlo de otra manera, lo importante de la forma es el fondo. Puedo saltarme el límite de caracteres en el título o en la meta description, desde que la publicación corresponda a una intención de búsqueda y llegue a suplir una necesidad, destaca. Así de sencillo.

# **Dónde**

Sugiero usar un procesador de textos o una herramienta como Google documents (word online o algo que haga sus veces) para los borradores. Hay una lógica detrás de esto, nos permite corregir ortografía en esta fase, algo crucial para sacar nuestros textos. Generalmente cuando me salto este paso, algún gazapo ortográfico le espera a quienes grafican y publican los post en la empresa.

También me da sugerencias gramaticales importantes para hacer que el discurso transcurra de forma grácil y atractiva.

### **Subtítulos**

Usar distintos subtítulos y encabezados hace sencilla la escritura y el proceso de lectura, a su vez, ameno. Ayuda a estructurar una suerte de esqueleto del artículo. Fragmenta párrafos demasiado largos y hacen sencillo de entender el texto redactado.

Para una lectura inicial con los encabezados y el título sabremos si nos interesa o no, si «gastamos» tiempo en leer o no.

## **Conclusión**

Escribir tiene sus métodos y atajos, hay pautas que se acomodan mejor a cierto tipo de redactores que a otros. Suelo compararlo a un arte, hay mucho más detrás de lo que plasmamos y es eso que no vemos, lo que le da fuerza a nuestras ideas eje.

Leer también: [El efecto pigmalión en administración y manejo](https://blog.hostdime.com.co/el-efecto-pigmalion-en-administracion-y-manejo-de-equipos/) [de equipos](https://blog.hostdime.com.co/el-efecto-pigmalion-en-administracion-y-manejo-de-equipos/) ; [Administración del tiempo en trabajo remoto](https://blog.hostdime.com.co/administracion-del-tiempo-en-trabajo-remoto/) ; [Importancia de las pausas activas o descansos significativos](https://blog.hostdime.com.co/importancia-de-las-pausas-activas-o-descansos-significativos/)